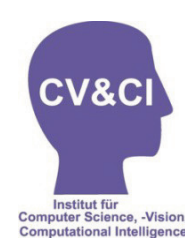

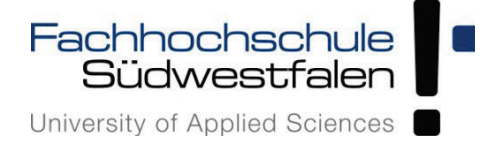

# **Schlussbericht**

# **"Neuroadaptiver Bauplatz im Flugzeugbau"**

# **(NeuroFlug)**

im Programm

# FHprofUnt – Forschung an Fachhochschulen mit Unternehmen

# **Förderzeitraum 2009-2012**

**FKZ 1715X09**

**Autoren:** Prof. Ulrich Lehmann (Projektleiter) Dr.-Ing. Michael Schneider

**Fachhochschule Südwestfalen, Institut für Computer Science, Vision und Computational Intelligence (Projektkoordinator)**

Projektpartner:

**SimuForm GmbH FOBA Technology GmbH Airbus Deutschland GmbH Technische Universität Ilmenau Universität Siegen**

Iserlohn, Juni 2013

#### Inhaltsverzeichnis

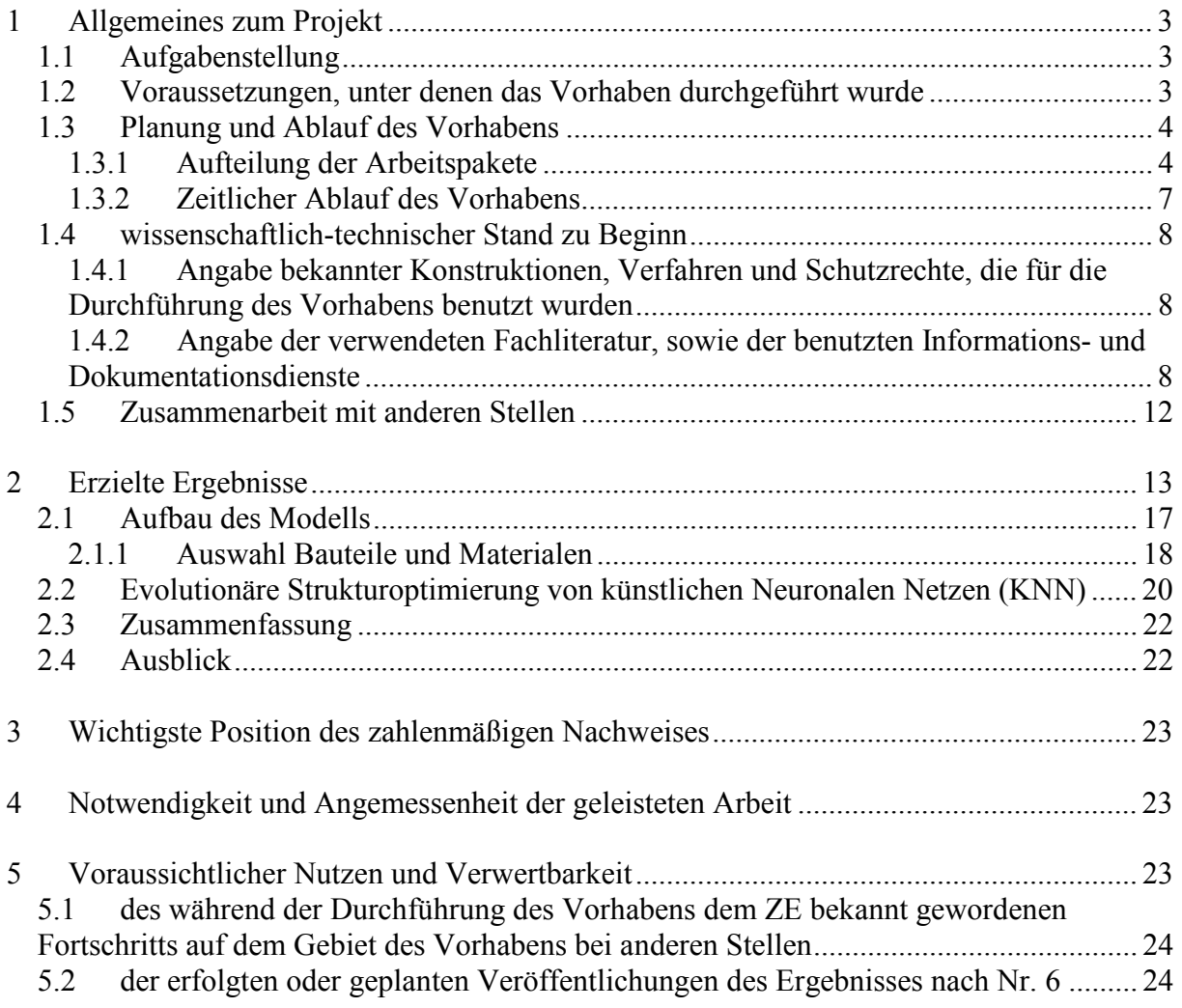

# **1 Allgemeines zum Projekt**

## *1.1 Aufgabenstellung*

In diesem Forschungsvorhaben soll ein innovativer Ansatz eines CI-basierten Regelungskonzeptes untersucht werden, um die Seitenschale einer Flugzeugrumpfsektion möglichst in einem Arbeitsschritt unter Einhaltung des zulässigen Kräfteintervalls in ihre optimale Montageposition zu fahren.

- Die Rumpffertigung soll durch die CV-basierte Analyse und CI-Regelung präziser und schneller werden. Dazu ist eine kontinuierliche Messung der Geometrie der Montageteile notwendig. Bei einer kontinuierlichen Messung der Geometrie einer Rumpfsektion könnte eine abschließende Messung entfallen.
- Das Expertenwissen über die Rumpfmontage kann im Automatisierungssystem abgelegt werden.
- Durch einen Neuro-Mehrgrößen-Regler kann die Sollposition und damit auch die Kontur von Seitenschalen einer Flugzeugrumpfsektion im Montageplatz sicher und schnell ohne Überschreitung der zulässigen Kraftgrenzen angefahren und während des gesamten Montageprozesses auf die Sollposition geregelt werden.

Gleichzeitig soll das Vorhaben den Aufbau eines Forschungsnetzwerkes zwischen Flugzeughersteller und KMUs fördern.

Im Verbund sollen die Fähigkeiten des Institutes für Computer Science, Vision und Computational Intelligence (kurz: Institut CV&CI) der Fachhochschule Südwestfalen (kurz: FH SWF) in der Forschung auf dem Gebiet des Flugzeugrumpfmontage und auf dem Gebiet der wissenschaftlichen Bearbeitung von Fragen des Flugzeugbaus gestärkt werden. Dies soll 1.) durch den Know-How-Transfer zwischen den Partnern erreicht werden und 2.) durch den Aufbau und die Anwendung moderner Entwurfstools. Die gestärkten Fähigkeiten in der Forschung sollen auch in die Lehre an der FH SWF einfließen.

## *1.2 Voraussetzungen, unter denen das Vorhaben durchgeführt wurde*

#### **Voraussetzungen an der Fachhochschule Südwestfalen**

Am Institut für Computer Science, Vision und Computational Intelligence (kurz: Institut CV&CI) der Fachhochschule Südwestfalen (kurz: FH SWF) ist das Projekt angesiedelt. Das Institut CV&CI hat aufgrund seiner Historie mit den beteiligten Professoren langjährige Erfahrungen auf dem Gebiet der Computational Intelligence (Prof. Lehmann / Prof. Dr. Krone) und Computer Vision (Prof. Dr. Neumann). Projektleiter Prof. Ulrich Lehmann der Fachhochschule Südwestfalen verfügte bei Projektbeginn über Forschungserfahrung aus vorhergehenden themenbezogenen Projektstudien ("KNN zur fertigungsbegleitenden Analyse und Prozessregelung im Flugzeugbau"). Forschungs- und Lehrschwerpunkte von Prof. Lehmann sind Computational Intelligence, Prozessinformatik und Systemtechnik. Eine Liste der Veröffentlichungen ist im WWW bereitgestellt: [http://www4.fh](http://www4.fh-/)swf.de/de/home/ueber\_uns/standorte/is/fb\_in/doz\_in/profs\_in/lehmann/verffentlichungen\_7/i ndex.php.

#### **Voraussetzungen in der SimuForm GmbH**

Die Simuform GmbH arbeitet auf dem Gebiet des Advanced und Statistical Engineering für die Umformtechnik. Sie konnte in diesem Bereich auch schon namhafte Partner, insbesondere aus dem Automotivebereich, für die entwickelte Simulationssoftware basierend auf Künstlicher Intelligenz gewinnen. Das noch junge Unternehmen ist bestrebt ihre Geschäftsfelder zu erweitern, um den nachhaltigen Erfolg des Unternehmens zu sichern. Die Kooperation mit dem Institut für Computer Science, Vision und Computational Intelligence soll der Firma die Branche Luft- und Raumfahrt erschließen.

Die SimuForm GmbH hat im Forschungsprojekt NeuroFlug die Aufgabe, das Wissen zum Thema Spezifikation geeigneter Algorithmen unter Praxisgesichtspunkten und Realisierung einer Demonstrationsapplikation bereit zu stellen. Ho[mepage: http://www.simuform.de](http://www.simuform.de/)

#### **Voraussetzungen in der ALLTEC GmbH (früher: FOBA Technology GmbH)**

Als weltweit tätiges Unternehmen entwickelt, produziert und vertreibt FOBA Produkte aus der Lasertechnik. Durch die konsequente Konzentration auf einige sehr anspruchsvolle Applikationsgebiete hat es FOBA geschafft, sich mit überlegenen Systemen an die technische Spitze der Branche zu setzen. Mit höchster Qualität in Service und Dienstleistung werden die FOBA-Kunden weltweit unterstützt.

Die FOBA Technology GmbH steuert im Forschungsvorhaben NeuroFlug das Know-how für die Lasertechnik bei.

#### **Voraussetzungen in der Airbus Deutschland GmbH**

Die Airbus Deutschland GmbH hat ihren Hauptsitz in Hamburg/Finkenwerder. Airbus ist ein weltweit führender Flugzeugbauer. In Hamburg/Finkenwerder ist u.a. die Kompetenz der Flugzeugrumpfmontage angesiedelt, welche dort auch nachhaltig gesichert werden soll.

Die Airbus Deutschland GmbH hat im Forschungsprojekt NeuroFlug die Aufgabe, das Wissen zum Thema Flugzeugrumpfmontage bereit zu stellen und die nötigen Messungen zur Datengenerierung zu ermöglichen. Ho[mepage: http://www.airbus.de](http://www.airbus.de/)

## *1.3 Planung und Ablauf des Vorhabens*

#### **1.3.1 Aufteilung der Arbeitspakete**

Die inhaltliche Durchführung des Vorhabens wurde in 18 Arbeitspakete gegliedert. Dargestellt ist hier die Definition der Arbeitspakete aus der Vorhabensbeschreibung zur Antragstellung. Die Definition der Arbeitspakete wird nachfolgend besprochen und gegebenenfalls auf Abweichungen in der Zielsetzung eingegangen.

#### **Arbeitspaket 01: Analyse der Montageeinrichtung bezogen auf das FuE-Vorhaben:**

Der Montageplatz für Flugzeugrumpfsektionen wurde zu Beginn des Projektes hinsichtlich der Erfordernisse im FuE-Vorhaben analysiert. Bauteile, Messsystem, Datenbank, Teilprozesse, etc. wurden dabei auf ihre Relevanz in Bezug auf das Forschungsprojekt untersucht.

#### **Arbeitspaket 02: Spezifikation der Anforderungen an die Messgenauigkeit und das CIbasierte Regelungskonzept:**

In diesem Arbeitspaket wurden die Anforderungen an die Messgenauigkeit und das CIbasierte Regelungskonzept mit dem Projektpartner besprochen und spezifiziert.

#### **Arbeitspaket 03: Versuche zur Generierung der Datenbasis durchführen; kontinuierliche Dokumentation während der laufenden Produktion über den gesamten Projektzeitraum:**

Während des Projektes bestand die Möglichkeit spezielle Versuche zur Datengenerierung zu fahren, so dass der größtmögliche Arbeitsbereich in der Datenbasis abgebildet werden konnte. Darüber hinaus wurden kontinuierlich bei jeder Montage Daten erhoben, die für die datenbasierte Modellbildung und Evaluation der Modelle genutzt werden konnten.

#### **Arbeitspaket 04: Test und Verifikation der Spezifikation bzgl. Umsetzbarkeit:**

Während der intensiven Arbeit am Montageplatz wurden die in AP2 ermittelten Zielgenauigkeiten ausgiebig getestet und mit Blick auf die Umsetzbarkeit mit dem vorhandenen System verifiziert.

#### **Arbeitspaket 05: Datenanalyse und Auswertung der realen Messdaten:**

Die verschiedenen Messdaten in der Datenbank wurden auf Konsistenz analysiert und ausgewertet. Unstimmigkeiten wurden aufgedeckt und diese Datensätze nicht für die spätere Modellbildung genutzt. Die Analysen ergaben deutlich nichtlineare Zusammenhänge von Aktion und Reaktion.

#### **Arbeitspaket 06: Konzeption eines CI-Modells (KNN) zur Abbildung des Materialverhaltens des Bauteils:**

Das CI-Modell zur Abbildung des Materialverhaltens wurde als erstes entwickelt. Hier wurde die Reaktion des Bauteils auf Veränderungen der Auflager simuliert. Es wurden verschiedene Architekturen des künstlichen Neuronalen Netzes erstellt, mit den Daten trainiert und bzgl. der zuvor definierten Anforderungen bewertet.

#### **Arbeitspaket 07: Konzeption eines CI-Modells (KNN) zur Abbildung des Kräfteverlaufs im Bauteil:**

Als nächstes wurden die Auflagerkräfte des Bauteils im Montageplatz modelliert und simuliert. Erfahrungen aus AP 06 konnten dafür genutzt werden, wobei sich diese Daten ganz anders verhielten und eine viel größere Menge zur Verfügung stand. Die Hardwaregrenzen waren schnell erreicht, so dass Möglichkeiten zur Datenreduktion erarbeitet werden mussten. Dies ermöglichte einen noch besseren Blick auf die Daten und den Prozess. Es wurde eine Methode ermittelt die Daten so zu reduzieren, dass sie möglichst gleichmäßig über den Arbeitsbereich verteilt sind und gleichzeitig den größtmöglichen (bis jetzt bekannten) abdecken. Bereiche die zuvor mit einem größeren Prognosefehler berechnet werden konnten, konnten dadurch dann mit einem geringeren Prognosefehler berechnet werden. Das war eine wesentliche Erkenntnis, denn nicht die Menge, sondern die Qualität der Daten zur Modellierung eines realen Prozesses beeinflussen die Modellgenauigkeit. Die Trainingszeiten

reduzierten sich enorm, da mit kleineren Architekturen und weniger Datensätze gearbeitet werden konnte.

**Arbeitspaket 08: Konzeption eines Neuro-Reglers für die Problemlösung und Erstellen eines geschlossenen Regelkreises in der Simulation; Integration aller CI-Komponenten:**  Nachdem die Regelstrecke simuliert wurde, wurde der Regler dimensioniert. Alle Komponenten aus den AP06+07 wurden zu einem offenen Regelkreis zusammengeführt und aufeinander abgestimmt. Für die bessere Bedienbarkeit wurde ein geführter Dialog mit einer graphischen Benutzeroberfläche (GUI) nach dem Look and Feel des Projektpartners erstellt, um beim Test des Tools vor Ort die Hürde der Akzeptanz der Mitarbeiter gegenüber Neuem mit einem vertrautem Design zu senken.

#### **Arbeitspaket 09: Optimierung aller CI-Modelle mit evolutionären Algorithmen:**

Die CI-Modelle wurden mit einem evolutionären Algorithmus optimiert. Die Modellbildung wurde so automatisiert, dass die optimale Architektur eines künstlichen Neuronalen Netzes für das Training der künstlichen Neuronalen Netze evolutionär ermittelt wird. Das Training wird parallel und im Nachgang zur Ermittlung der geeigneten Architektur durchgeführt.

#### **Arbeitspaket 10: Evaluierung des vorhandenen Messsystems, Datenanalyse und Ermittlung der praktischen Messgenauigkeit:**

Es wurde die theoretische und praktische Genauigkeit des Systems ermittelt und definiert. Die Ergebnisse wurden mit den Projektpartnern besprochen.

#### **Arbeitspaket 11: Konzeption, Planung und Beschaffung aller Komponenten für das Labormodell "gekrümmte Schale an Aktoren":**

Nach der ersten Planung und den ersten Tests mit den Komponenten aus der Vorhabenbeschreibung ergab sich, dass das Modell nochmal überplant werden musste, um die Anforderungen an Stabilität und Genauigkeit zu erfüllen. Um mit dem zur Verfügung stehenden Budget auszukommen, wurde mit Standardkomponenten, einer Eigenentwicklung und der Unterstützung eines kleinen Unternehmens umgesetzt. Das kleine Unternehmen stellte ihre Werkstatt, Fräswerkzeuge und Know How bzgl. der Werkstoffe kostenfrei zur Verfügung. Ohne diese Unterstützung wäre das Labormodell mit diesem geringen Budget nicht entstanden. So entstand aber ein stabiles und nachhaltig nutzbares Labormodell.

#### **Arbeitspaket 12: Aufbau eines Modells (=gekrümmte Schale an Aktoren) und des Messsystems im Labor, um Messversuche mit Computer Vision durchzuführen:**

Es wurde ein funktionsfähiges Labormodell aufgebaut, um verschiedene Mess- und Regelkonzepte zu untersuchen. So entstand ein Fuzzy-Regelkonzept, welches die beiden konkurrierenden Bedingungen Genauigkeit und Schutz des Bauteils durch Einhaltung der Kraftgrenzen an den Auflagern bestmöglich erfüllt. Die Kräfte werden kontinuierlich gemessen und gegebenenfalls geregelt, sofern die Kräfte sich ihren zulässigen Grenzen nähern. Durch den Fuzzy-Regler konnte das Expertenwissen über den realen Prozess sehr gut für die Dimensionierung genutzt werden.

#### **Arbeitspaket 13: Durchführen von Messversuchen am Modell der gekrümmten Schale; Datenanalyse und Auswertung der Messdaten:**

Am Labormodell wurden Messversuche durchgeführt und die gemessenen Daten analysiert und ausgewertet. Die Daten waren für die spätere Modellbildung notwendig, um das entwickelte Tool an das Labormodell anzuschließen und zu testen.

#### **Arbeitspaket 14: Optimierung des Messystems für das Labormodell "Gekrümmte Schale":**

Aufgrund der Messversuche wurden Optimierungsmöglichkeiten am Labormodell identifiziert und Konzepte zur Erhöhung der Messgenauigkeit entwickelt und alternative Messsysteme betrachtet.

#### **Arbeitspaket 15: Ankopplung des Regelkreises an das Labormodell und anschließender Test:**

Der Regelkreis wurde an das Labormodell angekoppelt und getestet. Die zuvor entwickelten Methoden zur datenbasierten Modellbildung für den realen Prozess wurden auf das Labormodell angewendet, um die künstlichen Neuronalen Netze ausführlicher zu testen, da es nur wenig Möglichkeiten gab, die Modelle am realen Bauplatz beim Projektpartner zu testen.

#### **Arbeitspaket 16: Erstellung eines Konzeptes zur Einbindung des CV&CI-Systems in den realen Montagebauplatz und Vorbereitung des anschließenden Tests am Bauplatz:**

Für den realen Montageplatz wurde ein Konzept zur Integration des zuvor im Labormodell getesteten Messkonzeptes basierend auf Computer Vision entwickelt. Der nachfolgende Test am realen Montageplatz wurde vorbereitet. Die Tests am realen Bauplatz konnten mit dem Labormodell sehr gut vorbereitet werden, so dass die zur Verfügung stehende Zeit vor Ort beim Projektpartner effizient genutzt werden konnte, ohne die Produktion zu sehr zu stören.

#### **Arbeitspaket 17: Testbetrieb und Verifikation des Regelkreises offline simultan zur laufenden Montage vor Ort am Bauplatz:**

Der Regelkreis bzw. das Regelungskonzept wurde offline parallel zum laufenden Betrieb am realen Montageplatz getestet. Durch die Anpassung der graphischen Benutzeroberfläche an das bestehende System und den geführten, intuitiv bedienbaren Dialog konnte die Offenheit der Mitarbeiter gegenüber der Forschungsarbeit bewahrt werden. Das Augenmerk lag aber auf den realen Ergebnissen, welche von allen beteiligten Akteuren spannend erwartet wurden.

#### **Arbeitspaket 18: Auswertung und Dokumentation der Testergebnisse:**

Zuletzt wurden die Messergebnisse des Tests vor Ort ausgewertet und dokumentiert.

#### **1.3.2 Zeitlicher Ablauf des Vorhabens**

Der zeitliche Ablauf des Forschungsprojektes ist in Bild 1.1 als Balkendiagramm dargestellt.

Der **Start des Projektes** erfolge planmäßig zum 01.07.2009.

**Mitarbeitersituation**. Die Bearbeitung des Projektes an der FH SWF erfolgte vom 01.07.2009 bis zum 31.12.2012 durch Michael Schneider. Parallel dazu waren Herr Fabrizio Calcagno und Herr Marcel Stieglitz als wissenschaftliche Hilfskräfte im Projekt angestellt. Herr Marcel Stieglitz wurde nach seinem Masterabschluss als wissenschaftlicher Mitarbeiter beschäftigt. Er schied jedoch zum 31.01.2012 aus dem Projekt aus.

**Projektverlängerung**. Durch die teilweise Vakanz und durch vorhandene Restmittel wurde vom Projektträger eine kostenneutrale Projektverlängerung genehmigt. Die Gesamtlaufzeit des Vorhabens wurde damit bis zum 31.12.2012 verlängert.

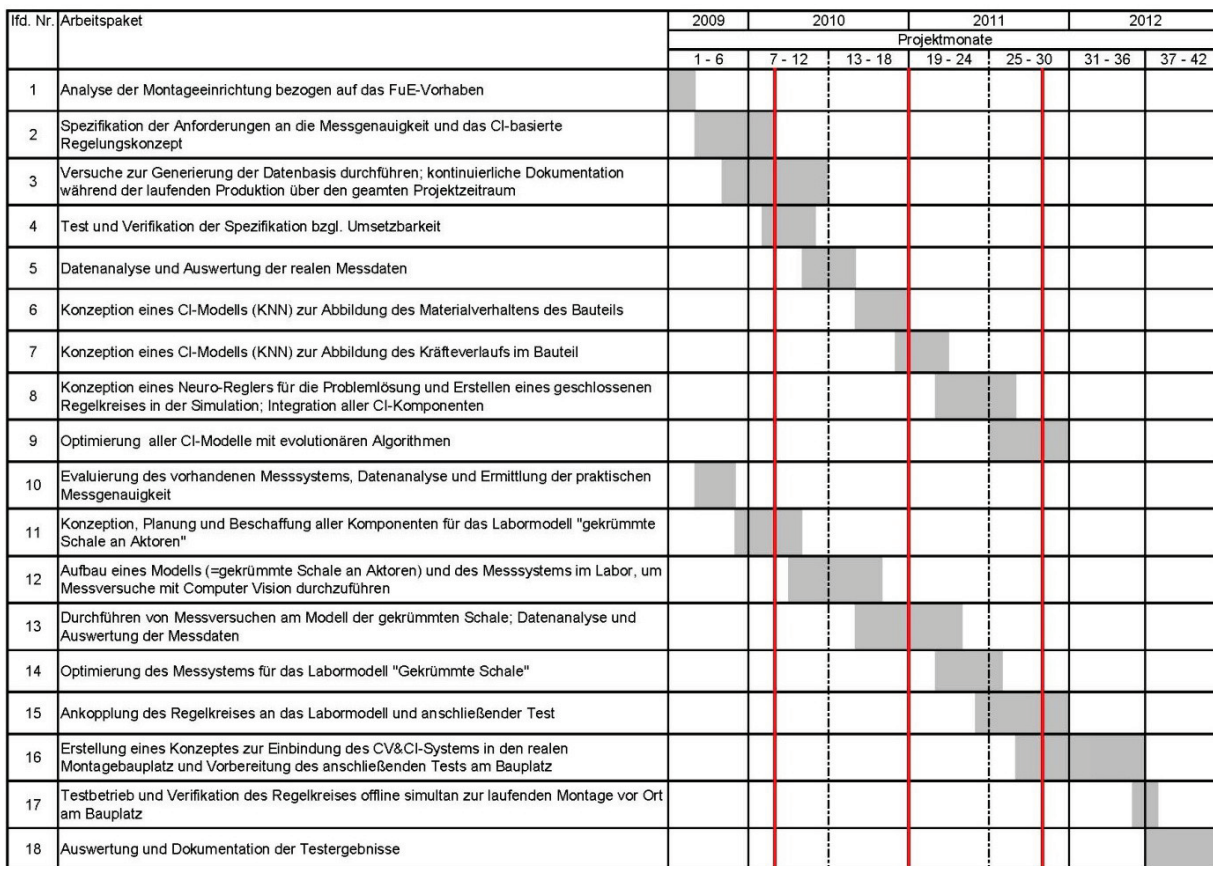

Abbildung 1.1: Balkenplan

## *1.4 wissenschaftlich-technischer Stand zu Beginn*

Es ist bis zum heutigen Datum kein Vorhaben bekannt, welches eine ähnliche Themenstellung wie die in NeuroFlug behandelt oder untersucht. Der wissenschaftlichtechnische Stand an dem angeknüpft wurde bezog sich daher primär auf die Grundlagen und Anwendungen aus anderen Bereichen, von denen Erkenntnisse übertragen werden konnten.

#### **1.4.1 Angabe bekannter Konstruktionen, Verfahren und Schutzrechte, die für die Durchführung des Vorhabens benutzt wurden**

Es wurden keine bereits vorhandenen Konstruktionen und Schutzrechte für die Durchführung des Vorhabens benutzt. Verfahren und Tools für das Training von künstlichen Neuronalen Netzen sind jedoch verschiedene vorhanden.

Für das Training der künstlichen Neuronalen Netze wurde die neural network Toolbox für Matlab genutzt. Die Simulationsmodelle wurden in Matlab/Simulink erstellt und ausgewertet.

#### **1.4.2 Angabe der verwendeten Fachliteratur, sowie der benutzten Informations- und Dokumentationsdienste**

Die im Folgenden aufgelisteten Quellen wurden als wichtige Fachliteratur im Projekt identifiziert.

- [01] D. Deussen: Darstellung und Bewertung alternativer Automobil-Montagestrukturen mit einem parallelrechnerunterstützten Simulationsystem. VDI Fortschrittsbericht 162, Düsseldorf: VDI Verlag GmbH, 1995
- [02] S. Hesse: Industrieroboterpraxis. Automatisierte Handhabung in der Fertigung. Braunschweig/Wiesbaden: Friedrich Vieweg&Sohn Verlagsgesellschaft mbH, 1998
- [03] S. Bütefisch: Entwicklung von Greifern für die automatisierte Montage hybrider Mikrosysteme. Berichte aus der Mikro- und Feinwerktechnik, Braunschweig: Shaker Verlag, 2003
- [04] F. Klocke, G. Pritschow : Autonome Produktion. Berlin/Stuttgart: B.G.Teubner, 1986
- [05] W.-R. Dietzmann: Die Zwangsmontage eine Möglichkeit zur automatisierten Fertigung von Zellensektionen hoher Fertigungsgenauigkeit im Schiffbau. Bände 1 und 2. Warnemünde: Ingenieurhochschule für Seefahrt Warnemünde/Wustrow, 1988
- [06] O. Laucht: Flexibilisierung in der Großmontage. Schriftenreihe des IWF, Essen: Vulkan-Verlag, 1995
- [07] H. Matuszewski: Handbuch Vorrichtungen. Konstruktion und Einsatz. Braunschweig/Wiesbaden: Vieweg&Sohn Verlagsgesellschaft mbH,1986
- [08] K. Rall, W. Quellmalz, P. Stepanek: Großbauteilmontage mit System: Automatisiertes Konzept erleichtert Handling größerer Objekte. A&D Newsletter November 2004, München: publish-industry Verlag GmbH, 2004
- [09] H. Zorn, K.-M. Henkel, J. Kunkel: Genaufertigung von zweiachsig gekrümmten Flächen- und Volumenbaugruppen aus Stahl (curved panel). Berichte Nr. 294/2000, Hamburg: Forschungszentrum der Deutschen Schiffbaus e. V., 2000
- [10] H. Brys, L. Zielina: The levelling refraction model. Geodezja I Katografia t. XLV, z. 3-4, Warschau (Polen), 1996
- [11] W. Quellmalz, K. Rall (Hrsg.): Steigerung der Genauigekit von Laser Trackern. Fortschrittsberichte AWA, Band 17; Göttingen: Cuvillier Verlag, 2007
- [12] B. von Mitzlaff: Eurocopter öffnet der Zukunft Tür und Tor. Planet Aerospace 2/2004; München: GeraNova Zeitschriftenverlag GmbH, 2004
- [13] J. Anelle: Simulation enhanced work instructions for Aircraft assemblies. Long Beach (USA): SAE Aerospace Automated Fastening Conference & Exposition, 1998
- [14] M. Bowler, D. Herigstad, N. Izzard, S. von Swearington: Next Generation Assembly Positioners. Long Beach (USA), SAE Aerospace Automated Fastening Conference & Exposition, 1998
- [15] C. F. Rudnick: Assembly simulation for Joint Strike Fighter. Long Beach (USA), SAE Aerospace Automated Fastening Conference & Exposition, 1998
- [16] Salour, J. Cunov, P. Prat: Flexible Assembly System. Long Beach (USA), SAE Aerospace Automated Fastening Conference & Exposition, 1998
- [17] J. S.: Hamburg: Ein Haus für den Giganten. Planet Aerospace 3/2003, München: GeraNova Zeitschriftenverlag GmbH, 2003
- [18] J. S.: Die A380 wird in Toulouse Flügge. Planet Aerospace 3/2004, München: GeraNova Zeitschriftenverlag GmbH, 2004
- [19] G. Williams, E. Chalupa, R. Billieu, J. Murphy, D. Swager: Gaugeless Tooling. Long Beach (USA), SAE Aerospace Automated Fastening Conference & Exposition, 1998
- [20] Global Market Forecast der Fa. Airbus Deutschland GmbH, Toulouse, 07.02.2008
- [21] Current Market Outlook 2008 der Fa. Boing, London, 09.07.2008
- [22] Patentschrift DE102005023886A1; Flugzeugrumpf-Montagekonzept; Patentinhaber: Airbus Deutschland GmbH, 21129 Hamburg, DE; Offenlegungstag 07.12.2006
- [23] Patentschrift DE102006060360B4; Rumpfsektion zur Bildung einer Rumpfzelle eines Flugzeuges; Patentinhaber: Airbus Deutschland GmbH, 21129 Hamburg, DE; Veröffentlichungstag: 04.02.2010
- [24] Patentschrift DE19834703C1; Verfahren zur Herstellung, Ausrüstung und Ausstattung eines Flugzeugrumpfes und Vorrichtung zur Durchführung des Verfahrens; Patentinhaber: DaimlerChrysler Aerospace Airbus GmbH, 21129 Hamburg, DE; Veröffentlichungstag der Patenterteilung 30.12.1999
- [25] Patentschrift DE60108735T2; Vorrichtung und Verfahren zur Befestigung von Flugzeugteilen; Patentinhaber: Saab AB, Linköping, SE; Veröffentlichungstag der Patenterteilung 02.02.2005
- [26] Patentschrift DE19844035C1; Schalenbauteile für ein Flugzeug und Verfahren zur Herstellung; Patentinhaber: DaimlerChrysler Aerospace Airbus GmbH, 21129 Hamburg, DE; Veröffentlichungstag der Patenterteilung 25.11.1999
- [27] Patentschrift DE69331430T2; Platten und Rumpfmontage; Patentinhaber: The Boing Co., Seattle, Wash., US; Veröffentlichungstag im Patentblatt 07.11.2002
- [28] K. Rall; J. Wollnak, TU Hamburg-Harburg, "Genauigkeit muss nicht teuer sein"; SPEKTRUM: Special Luftfahrtforschung 2003
- [29] Patentschrift DE102004051915A1; Vorrichtung zur Bearbeitung von Bauteilen für Verkehrsmittel, insbesondere zur Bearbeitung von Sektionen für Luftfahrzeuge; Patentinhaber: Airbus Deutschland GmbH, 21129 Hamburg, DE; Offenlegungstag: 27.04.2006
- [30] Patentschrift DE19745145A1; Maschine zum Halten und mechanischen Bearbeiten von Werkstücken; Patentinhaber: Torres Martinez, Manuel, Pamplona, ES; Offenlegungstag 16.04.1998
- [31] VDI/VDE 3550; Computational Intelligence; 2001
- [32] O. Burmeister. M. Reischl, R. Mikut: Zeitvariante Klassifikitationen für Brain Machine Interfaces und Neuroprothesen. Proceedings 15. Workshop Computational Intelligence. Dortmund, 16.-18. Nov. 2005. Universitätsverlag Karlsruhe
- [33] T. Förster, W. Kästner, R. Hampel, U.-S. Altmann, S. Grusla, M. Rubik, D. Haake, T. Brunne: Modellierung hochdimensionaler Zusammenhänge in einer Damperzeugerfeuerung mittels Künstlich Neuronaler Netze. Proceedings 15. Workshop Computational Intelligence. Dortmund, 16.-18. Nov. 2005. Universitätsverlag Karlsruhe
- [34] R. Güttler, A. Schneider, Ch. Ament, J. Schmitz: Using a reinforcement learning approach in a discrete manufacturing system. Proceedings 52. Internationales Wissenschaftliches Kolloquium. Ilmenau, 10.-13. Sept. 2007
- [35] Offenlegungschrift WO2010/125172A2; Vorrichtung zur räumlichen Ausrichtung von mindestens zwei Untergruppenbauteilen sowie Verfahren; Patentanmelder Airbus Operations GmbH, 21129 Hamburg, DE, Veröffentlichungsdatum 04.11.2010
- [36] Offenlegungschrift DE102009018991A1; Vorrichtung zur räumlichen Ausrichtung von mindestens zwei Untergruppenbauteilen sowie Verfahren; Patentanmelder Airbus Operations GmbH, 21129 Hamburg, DE, Offenlegungstag 04.11.2010
- [37] Offenlegungsschrift DE102006019917A1; Verfahren und Vorrichtung zur Sicherung der Maßhaltigkeit von mehrsegmentigen Konstruktionsstrukturen beim Zusammenbau; Anmelder: Airbus Deutschland GmbH, 21129 Hamburg, DE; Offenlegungstag 08.11.2007
- [38] Th. H Cormen, Ch. E. Leiserson, R. L. Rivest, C. Stein: Algorithmen eine Einführung. Oldenbourg Wissenschaftsverlag GmbH, 2001
- [39] N. Wirth: Algorithmen und Datenstrukturen, 5. Auflage, Teubner-Verlag, 2000
- [40] H. Braun: Neuronale Netze. Optimierung durch Lernen und Evolution, Springer Verlag, Berlin, 1997
- [41] M. Hagan, M. Menhaj: Training Feedforward Networks with the Marquardt Algorithm. IEEE Transaction on neural networks, Vol. 5, No. 6, November 1994
- [42] R. Stahlbock: Evolutionäre Entwicklung künstlicher neuronaler Netze zur Lösung betriebswirtschaftlicher Klassifikationsprobleme. Verlag für Wissenschaft und Kultur (WiKu-Verlag), 2002
- [43] A. Zell: Simulation neuronaler Netze. R. Oldenbourg Verlag; München; 1994
- [44] R. Rojas: Theorie der neuronalen Netze Eine systematische Einführung. Springer-Verlag; Berlin; 1996
- [45] J. Illemann: Aufbau, Funktionsweise Lasertracker und Produktübersicht. Hexagon Metrology GmbH, 2007
- [46] Offenlegungsschrift DE10134852A1; Halteeinrichtung zum Halten GmbH, von grossformatigen 26215 Bauteilen; Anmelder: Wiefelsfelde, DE; DE; Airbus Deutschland GmbH, 21129 Hamburg, DE; Brötje-Automation Offenlegungstag 01.08.2002
- [47] S. Haykin: Neural Networks: A Comprehensive Foundation. Prentice Hall; 2nd edition, 1998
- [48] D. Stoyan: Stochastik für Ingenieure und Naturwissenschaftler. Akademie Verlag, 1993

## *1.5 Zusammenarbeit mit anderen Stellen*

Die Ansprechpartner der jeweiligen Projektpartner sind:

#### **SimuForm GmbH**

Dr.-Ing. Christian Klimmek Doncaster-Platz 5 45699 Herten Tel.: 0231/398 189 0 E[mail: klimmek@simuform.de](mailto:klimmek@simuform.de) [Web: www.simuform.de](http://www.simuform.de/)

#### **FOBA Technology + Services GmbH**

Dr.-Ing. Dirk Golla Altenaer Str. 170 58513 Lüdenscheid Tel.: 02351/966-159 E[mail: dgolla@foba.de](mailto:dgolla@foba.de) [Web: www.foba.de](http://www.foba.de/)

#### **Airbus Deutschland GmbH**

Dipl.-Ing. Wolfgang Brandt Kreetslag 10 21129 Hamburg Tel.: 040/743-85095 E[mail: wolfgang.brandt@airbus.com](mailto:wolfgang.brandt@airbus.com) [Web: www.airbus.com](http://www.airbus.com/)

Die Zusammenarbeit mit den Projektpartnern wurde als sehr gut empfunden da zu jeder Zeit Hinweise gegeben und auch auf Anfrage Antworten bereitgestellt wurden.

# **2 Erzielte Ergebnisse**

Die Analyse eines bestehenden Prozesses/Systems erfordert sehr viel Fingerspitzengefühl, um den Projekterfolg durch eine Abwehrhaltung eines Projektpartners bzw. der betroffenen Mitarbeiter nicht zu gefährden. Eine Analyse, wie sie hier im Forschungsprojekt zu Beginn für die Durchführung notwendig war, bietet aber auch Chancen, um den Prozess bzw. das System von einem Außenstehenden betrachten zu lassen und für Neu- bzw. Weiterentwicklungen innovative Erkenntnisse für die nächste Generation von Systemen abzuleiten.

Im Hinblick zur Erstellung eines Simulationsmodells mussten die wesentlichen Komponenten der Montageeinrichtung näher betrachtet werden. Dazu gehörten

- das Messsystem
- die Messtargets im Bauteil
- die Auflager und Positionierer
- die Datenübertragung und -aufzeichnung
- die Datenprotokolle

Verschiedene Faktoren beeinflussen die Wiederholgenauigkeit des Messsystems. Die Position der Messtargets kann die optimale Montageposition beeinflussen, obwohl sie stets innerhalb der zulässigen Montagetoleranzen eingebaut werden. Während des Prozesses "Montage einer Flugzeugrumpfsektion" werden alle einzelnen Teilschritte und Messdaten (Verfahrwege der Positionierer, Kräfte und Targetmessungen) in einer Datenbank dokumentiert.

Dem Projektpartner konnten diesbezüglich hilfreiche Hinweise zum System gegeben werden, welche in die weiteren Entwicklungen der Montageplätze einflossen.

Bei der Datenanalyse ist aufgefallen, dass die Datensätze für das Training von künstlichen Neuronalen Netzen nur anhand des Zeitstempels aus der Datenbank herausgefiltert werden können. Dazu wurde ein Datensatzgenerator, der aus den Datenbankeinträgen automatisch die relevanten Datensätze objektiv herausfiltert, entwickelt. Mit dem Datensatzgenerator können die Datenbankeintrage anhand der Zeitstempel nach festgelegten Regeln herausgefiltert werden.

Die Datenanalyse hat ergeben, dass einige redundante Datensätze in der Messdatenbasis vorhanden sind. Insbesondere am Rande des Arbeitsbereiches sind die Daten unterrepräsentiert und können deshalb mit einem Künstlichen Neuronalen Netz (KNN) nur schwer gelernt werden. Es wurden verschiedene Ansätze untersucht um die Datensätze zu reduzieren mit dem Ziel den größtmöglichen Datenbereich zu erhalten und nur in den Bereichen zu reduzieren, an denen viele ähnliche Datensätze vorhanden sind. Dadurch wird eine über den Arbeitsbereich gleichverteilte und repräsentative Datenmenge angestrebt.

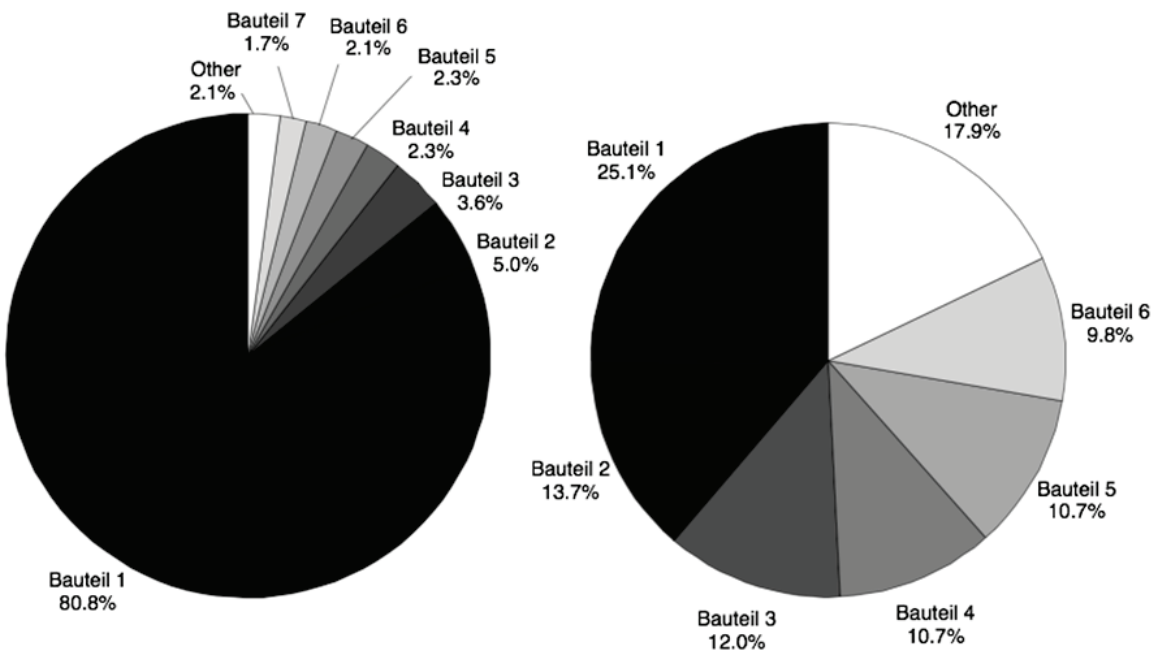

**Abbildung 2.1: Verteilung der Datensätze vor der Reduktion (linke Graphik) und nach der Reduktion (rechte Graphik)**

Vor der Reduktion dominiert die Anzahl der Datensätze von Bauteil 1 die Datenbasis und nach der Reduktion ist dieses Übergewicht geringer, so dass die Varietät der Bauteile mit ihren Eigenheiten bei der datenbasierten Modellierung Berücksichtigung findet. Insgesamt wurde die Datenbasis in diesem Fall auf ca. 30 % reduziert.

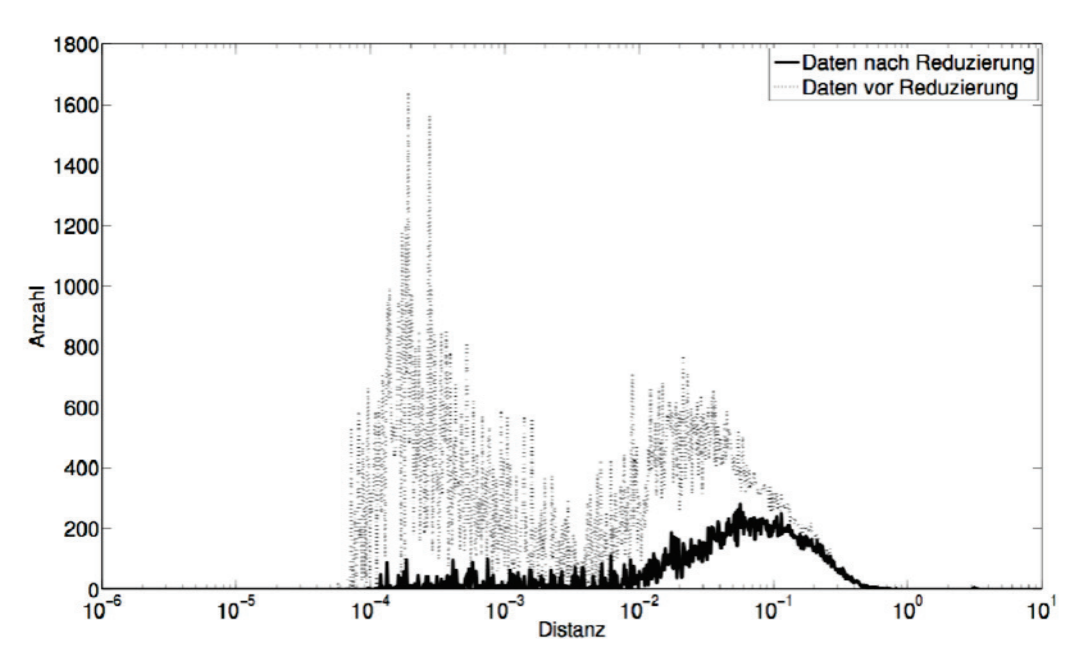

**Abbildung 2.2: Verteilung der Distanzen zwischen den Datensätzen vor und nach der Reduzierung**

Ziel war es, ähnliche Datensätze (=Datensätze mit geringen Distanzen) zu eliminieren, um Bereiche mit geringer Datenkonzentration für die datenbasierte Modellbildung "aufzuwerten". Es sollte sich während des Trainings der künstlichen Neuronalen Netze nicht nur auf die Bereiche mit den zahlreichen Datensätzen konzentriert werden und die Bereiche mit weniger Prozessdaten als Ausreißer erkannt werden, da sie unserer Meinung nach wichtige Informationen über den Prozess liefern und deshalb nicht vernachlässigt werden können.

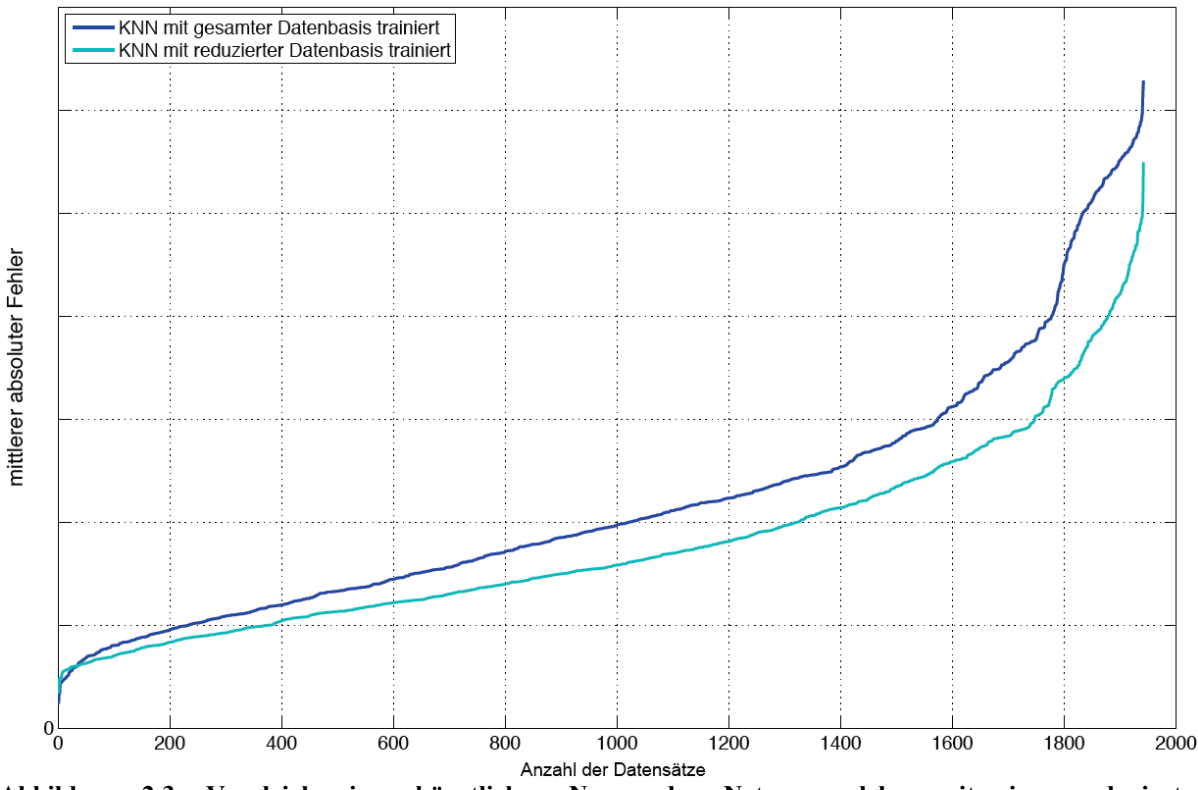

**Abbildung 2.3: Vergleich eines künstlichen Neuronalen Netzes, welches mit einer reduzierten Trainingsdatenbasis trainiert wurde, zu einem künstlichen Neuronalen Netz, welches mit allen Trainingsdatensätzen trainiert wurde (PF SSR)**

Abbildung 2.3 zeigt den Erfolg ganz deutlich beim maximalen Fehler. Die Modelle, welche mit der reduzierten Datenbasis trainiert wurden, hatten überwiegend einen kleineren maximalen Fehler als das künstliche Neuronale Netz, welches mit der gesamten Trainingsdatenbasis trainiert wurde.

|               | Verfahren   Trainingsdaten   Trainingszeit |                         | Netz                                   |
|---------------|--------------------------------------------|-------------------------|----------------------------------------|
| $\mid$ Gesamt |                                            |                         | 173465   mehrere Tage   24-60-48-24-12 |
| Reduziert     |                                            | $37187$   ca. 3 Stunden | $24-62-62-12$                          |

**Tabelle 2.1: Parameter der beiden künstlichen Neuronalen Netze PF SSR**

Die Anzahl der Datensätze für das Training konnte reduziert werden und gleichzeitig die Generalisierungsleistung erhöht werden. Aufgrund der geringeren Anzahl von Trainingsdaten konnte die Architektur und damit auch die Trainingszeit deutlich reduziert werden.

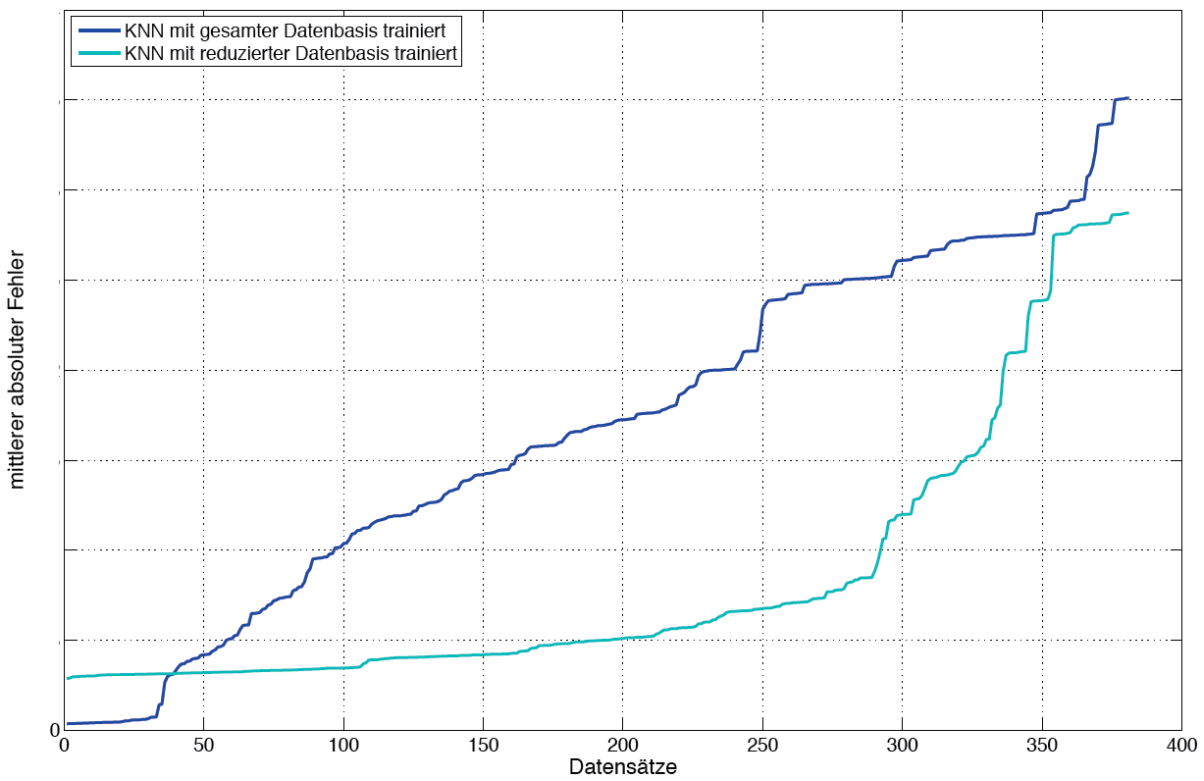

**Abbildung 2.4: Vergleich eines künstlichen Neuronalen Netzes, welches mit einer reduzierten Trainingsdatenbasis trainiert wurde, zu einem künstlichen Neuronalen Netz, welches mit allen Trainingsdatensätzen trainiert wurde (PT SSR)**

**Tabelle 2.2: Parameter der beiden künstlichen Neuronalen Netze (PT SSR)**

|                | Verfahren   Trainingsdaten | Trainingszeit                         | Netz |
|----------------|----------------------------|---------------------------------------|------|
| $\vert$ Gesamt |                            | $13746$   ca. 2 Stunden   13-42-42-21 |      |
| Reduziert      |                            | $5166$   ca. 12 Minuten   13-22-22-21 |      |

Es wurde ein Tool geschaffen, welches es ermöglicht Daten so zu reduzieren, dass die reduzierte Datenbasis immer noch repräsentativ für die gesamte Datenmenge ist. Die Ergebnisse zeigen, dass sich das Training von künstlichen neuronalen Netzen mit einer reduzierten Datenbasis positiv auf die Generalisierungsleistung auswirkt. Desweiteren kann mit kleineren Architekturen gearbeitet werden, was eine massive Verkürzung der Trainingszeit bewirkt.

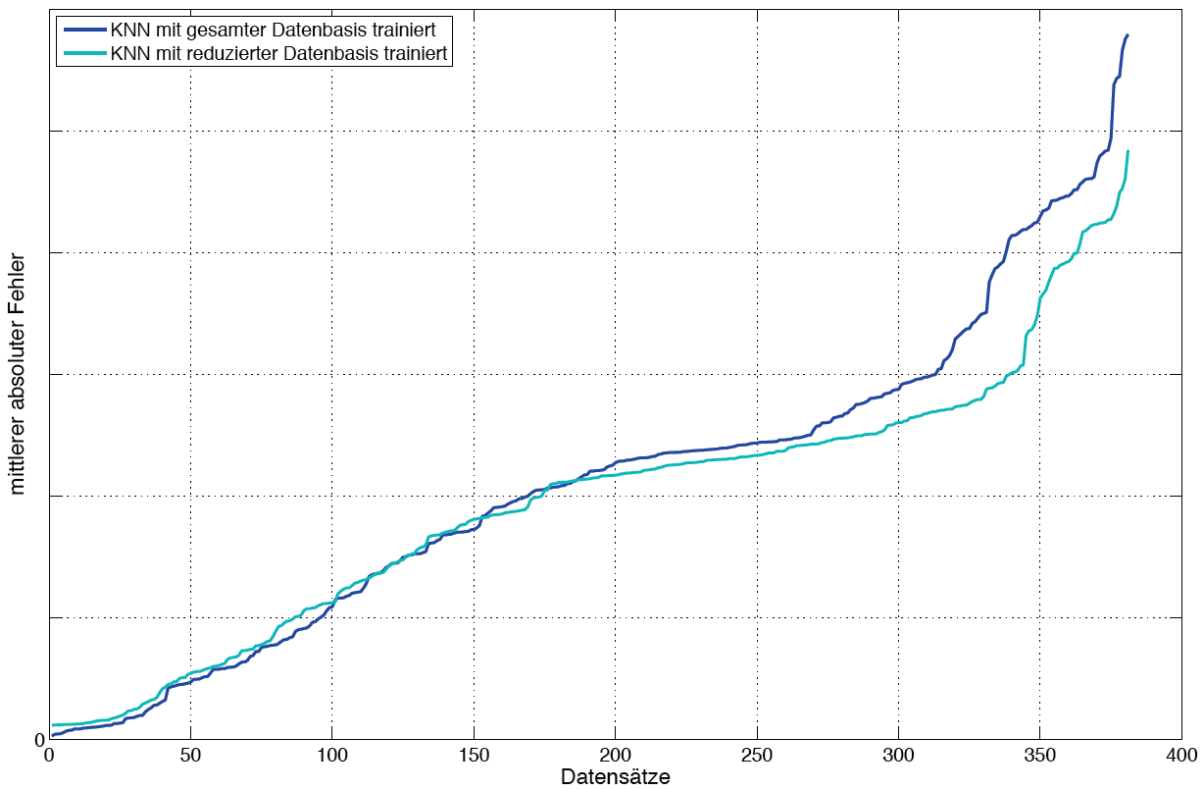

**Abbildung 2.5: Vergleich eines künstlichen Neuronalen Netzes, welches mit einer reduzierten Trainingsdatenbasis trainiert wurde, zu einem künstlichen Neuronalen Netz, welches mit allen Trainingsdatensätzen trainiert wurde (TP SSR)**

| Tabene 2.9. I alameter uer beiuen Kunstnehen Feurbnahen Felze (TT-55F |                                            |                                       |      |  |  |
|-----------------------------------------------------------------------|--------------------------------------------|---------------------------------------|------|--|--|
|                                                                       | Verfahren   Trainingsdaten   Trainingszeit |                                       | Netz |  |  |
| $\Box$ Gesamt                                                         |                                            | 13746   ca. 1,5 Stunden   21-42-42-13 |      |  |  |
| Reduziert                                                             |                                            | $4921$   ca. 8 Minuten   21-21-21-13  |      |  |  |

**Tabelle 2.3: Parameter der beiden künstlichen Neuronalen Netze (TP SSR)**

Die einzelnen Teilmodelle wurden zu einem Modell zusammengefügt und mit einer intuitiv zu bedienenden graphischen Oberfläche, nach dem Look and Feel des Kooperationspartners, versehen, um möglichen Barrieren der Bauplatzbediener entgegenzuwirken.

## *2.1 Aufbau des Modells*

Da einige Bauteile sehr kostenintensiv sind und nur ein begrenztes Budget zur Verfügung stand, wurden die meisten Elemente für dieses Modell neu entwickelt und selber hergestellt. Im Folgenden wird die Planung und Herstellung des Modells mit den einzelnen Bauteilen beschrieben.

Dabei wird auf die Elemente

- Auswahl der Materialien und Bauteile
- Planung und Herstellung der selbstentwickelten Bauteile eingegangen.

## **2.1.1 Auswahl Bauteile und Materialen**

Es sollte ein Modell entstehen, welches über vier Positionierer verfügt, welche unabhängig voneinander in y- und z-Richtung verfahren werden können. Dazu wurde ein System entwickelt welches acht linear verfahrbare Achsen besitzt.

In der Abbildung 3.1 ist der Aufbau des Modells in einer 3D-CAD Zeichnung gezeigt. Im Folgenden werden die einzelnen Komponenten des Modells beschrieben.

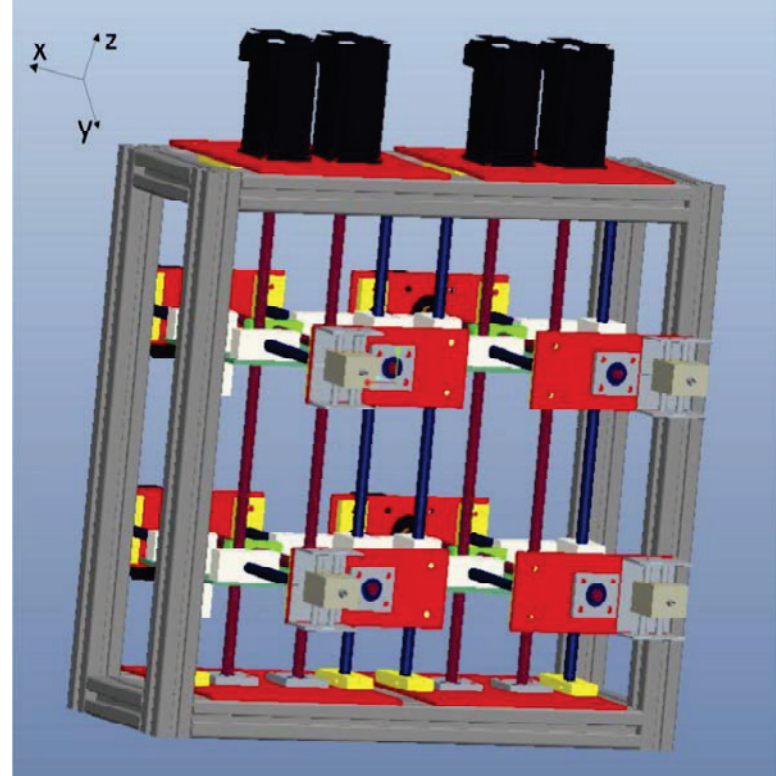

**Abbildung 2.6: CAD Modell des Positioniersystems**

#### Linearantriebe

Der grundlegende Aufbau der Linearantriebe ist in der Abbildung

3.2 gezeigt. Die Bestandteile der Achse sind:

• Linearführung

Als Welle dient, wie oben schon erwähnt, Silberstahl(1), welcher in Wellenblöcken (2) fixiert ist. Um eine stabile Achse zu erhalten werden zwei Wellen benutzt. Die Befestigungsplatte (3) ist beim Verfahren in y-Richtung fest. Damit wird erreicht, dass an der vorderen Platte (4) das Auflager montiert werden kann. Die Wellen werden von den Gleitlagern (5) geführt.

• Antrieb

Für den Antrieb sorgt auf der Achse ein Schrittmotor (7) dieser ist über eine Balkkupplung (6) mit der Spindel (8) verbunden. Diese Kupplung ist nötig um Herstellungsungenauigkeiten auszugleichen und so für einen ruhigen Lauf der Welle zu sorgen. Die Spindel ist auf der gegenüberliegenden Seite mit zwei Kugellagern (9) fixiert. Die Kugellager werden von Kugellagerhaltern (10) festgehalten. Es werden zwei Kugellager gegeneinander gespannt genutzt, wodurch eine fast spielfreie Positionierung möglich ist.

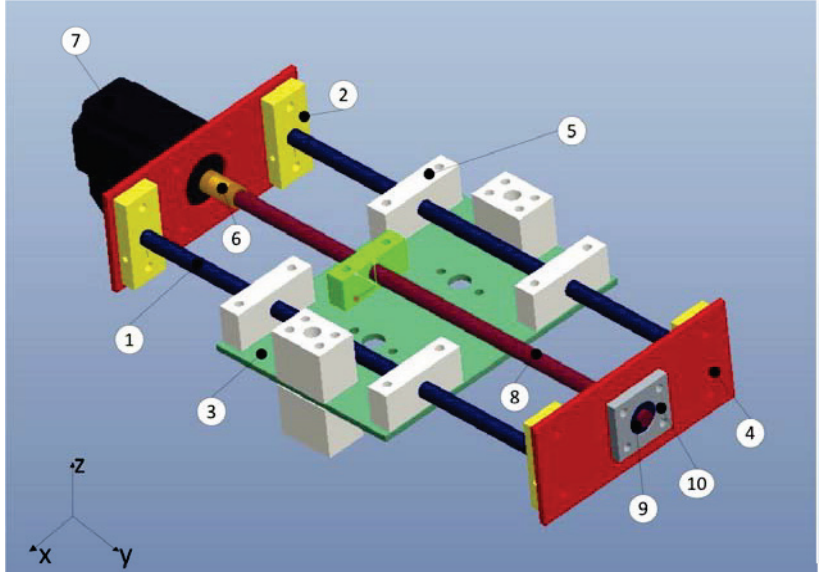

**Abbildung 2.7: CAD Modell einer y-Positioniereinheit**

Die z-Achse eines Modells ist ähnlich aufgebaut. Um jedoch zwei y-Achsen unabhängig in z-Richtung bewegen zu können, wurden die jeweils übereinander liegenden y-Achsen in eine Linearführung gebaut. Um jedoch unabhängig in der Positionierung zu sein, wurden hier zwei Antriebspindeln angebracht.

Im Gesamtsystem befinden sich zwei von diesen Einheiten welche in einem Rahmen aus Alu-Profilen (siehe Abbildung 2.8) montiert sind.

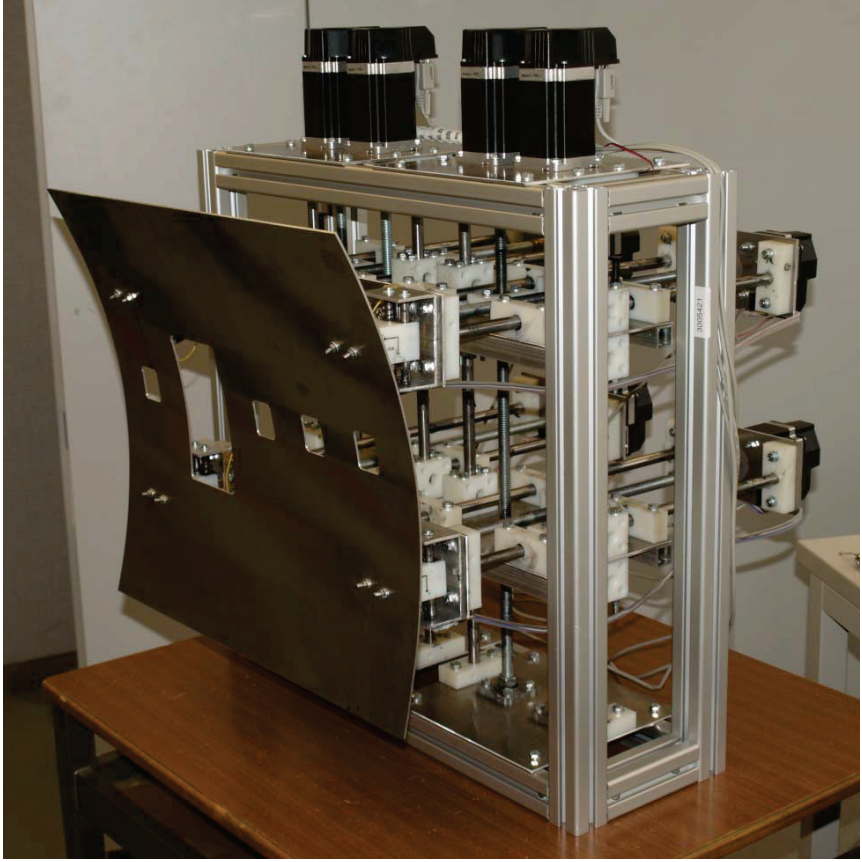

**Abbildung 2.8: Labormodell**

Geregelt wird mit einem Fuzzy-Regler, welcher darauf achtet, dass die gewünschte Position (Abbildung 2.9) so genau wie möglich angefahren wird, ohne dass die Kraftgrenzen überschritten werden. Zuerst wird die Position geregelt bis die Kraftgrenzen berührt werden. Dann übernimmt der Regler (siehe Abbildung 2.10) für die Kraft die Führung. Beide Bedingungen Genauigkeit und Kräfte müssen innerhalb ihrer zulässigen Bereiche liegen.

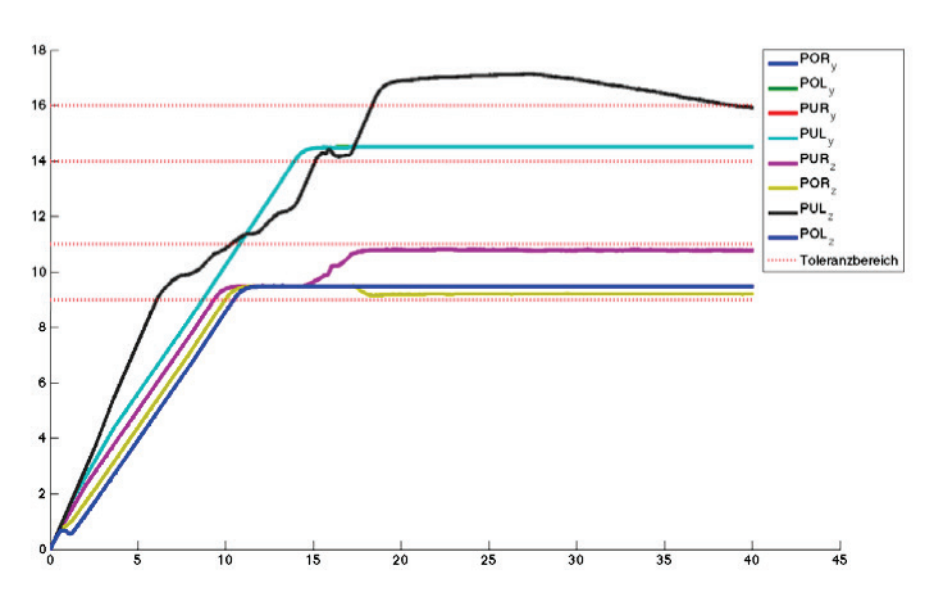

**Abbildung 2.9: Positionsregelung**

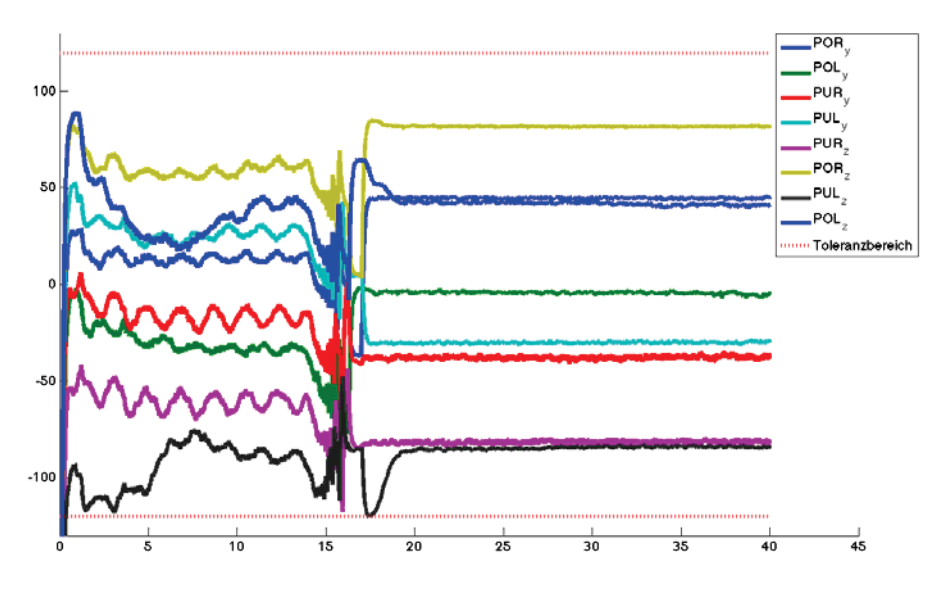

**Abbildung 2.10: Kraftregelung**

## *2.2 Evolutionäre Strukturoptimierung von künstlichen Neuronalen Netzen (KNN)*

Für das Training künstlicher Neuronaler Netze (KNN) und deren daraus folgender Generalisierungsleistung ist die Struktur des KNN von entscheidender Bedeutung. Die Struktur ist jedoch stark von der zu lösenden Problemstellung und den damit verbundenen Trainingsdaten abhängig.

Die Struktur eines künstlichen Neuronalen Netzes, unter anderem die Anzahl der Hidden-Layer, der Neuronen pro Hidden-Layer und der auf den Hidden-Layern eingesetzten Aktivierungsfunktion hat sehr großen Einfluss auf das Training und damit die letztendlich erreichte Generalisierungsleistung des Netzes. Jedoch ist es bisher nicht möglich die optimale Struktur für ein KNN ohne großen manuellen Aufwand zu ermitteln. Daher ist es beim Dimensionieren eines KNN für eine bestimmte Problemstellung bisher üblich eine große Testreihe mit verschiedenen Strukturen, welche anhand von Expertenwissen erstellt wurden, durchzuführen. Diese Testreihen sind langwierig und keineswegs Garant dafür, dass an ihrem Ende eine optimale KNN-Struktur gefunden wird. Besonders in der industriellen Anwendung spielt der Zeitfaktor eine sehr bedeutende Rolle, weshalb für manuelle Testreihen nicht viel Zeit zur Verfügung steht und daher sehr stark auf das Expertenwissen vertraut werden muss. Dadurch tritt oft der Fall ein, dass eine Netzstruktur Verwendung findet, welche möglicherweise keine optimalen Eigenschaften aufweist. Daher wäre eine automatisierte Lösung zur Ermittlung der optimalen Struktur für ein Künstliches Neuronales Netz bei einer gegebenen Problemstellung wünschenswert.

Um die optimale Struktur eines künstlichen Neuronalen Netzes für eine gegebene Problemstellung automatisiert zu ermitteln, wird bei der im Rahmen dieses Forschungsprojektes entwickelten Softwarelösung auf einen Genetischen Algorithmus zurückgegriffen. Genetische Algorithmen haben sich in der Wissenschaft vielfach zur Lösung von Optimierungsproblemen verschiedenster Art bewährt. Sie werden eingesetzt, um aus einem großen Raum potentieller Lösungen für ein gegebenes Problem in einem vertretbaren Zeitrahmen eine möglichst optimale Lösung zu finden.

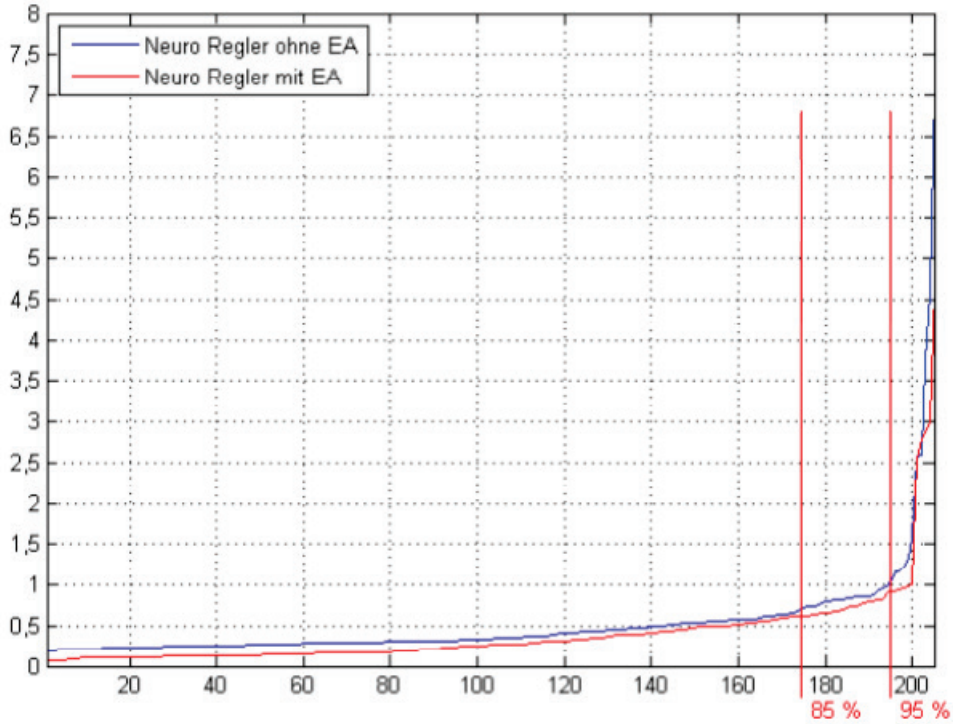

**Abbildung 2.11: Gegenüberstellung eines manuell gefundenen KNN's (blau) und dem besten mit dem Genetischen Algorithmus ermittelten KNN (rot)**

Das vorgestellte Ergebnis zeigt, dass mithilfe der Evolutionären Strukturoptimierung ein künstliches Neuronales Netz ermittelt werden konnte, welches das bisher manuell gefundene Netz in Genauigkeit und maximaler Abweichung deutlich übertrifft. Der für die Ermittlung dieses Ergebnisses nötige Aufwand konnte durch die Automatisierung des Prozesses entscheidend verringert werden. Für die Durchführung war es lediglich notwendig die Parameter des Genetischen Algorithmus, sowie die Grenzen, in welchen dieser nach der

optimalen KNN-Struktur sucht, festzulegen. Der Strukturoptimierungsprozess wurde anschließend vollautomatisch auf einem Computer Cluster ausgeführt.

## *2.3 Zusammenfassung*

Aus allen oben genannten Ergebnissen lassen sich zusammenfassend folgende Rückschlüsse ableiten:

- Bei der Datenreduktion vor dem Training eines Künstlichen Neuronalen Netzes ist es wichtig, den maximalen Arbeitsbereich zu erhalten, aber dennoch die Redundanz in den Datensätzen zu verringern.
- Die Trainingsdatensätze sollten den ganzen bisher bekannten Arbeitsbereich vollständig abdecken, ansonsten kann sich die Generalisierungsleistung des Modells reduzieren.
- Die Anordnung der Datensätze in einer mehrdimensionalen Baumstruktur ermöglicht es beim Abbau des Baumes eine über den Arbeitsbereich ausgewogene Reduktion der Datensätze durchzuführen.
- Die Initialisierung eines künstlichen Neuronalen Netzes und die Aufteilung der Datenbasis in Trainings-, Validierungs- und Testdatensätze können das Lernverhalten wesentlich beeinflussen.
- Die Verteilung des Wissens in mehrere und parallel arbeitende Künstliche Neuronale Netze erhöht die Generalisierungsleistung des Neuronalen Modells wesentlich.
- Die Zeit für das Finden einer optimalen Montageposition kann durch das Neuronale Unterstützungstool reduziert werden.
- Die Genauigkeit des Montageprozesses kann mit dem Neuronalen Unterstützungstool erhöht werden
- Eine nichtlineare Modellierung auf Basis von künstlichen Neuronalen Netzen wird für den Prozess der Positionierung von Seitenschalen einer Flugzeugrumpfsektion erstmals eingesetzt.
- Mit dem erstellten Modell ist es gelungen ein alternatives Regelungskonzept zu evaluieren. Die die gewünschte Position wird so genau wie möglich unter Berücksichtigung der vorgegebenen Kraftgrenzen angefahren.
- Dieses Forschungsprojekt leistet einen anwendungsorientierten Beitrag für den industriellen Einsatz von Methoden der Computational Intelligence.

## *2.4 Ausblick*

Eine wesentliche Erkenntnis ist, dass eine Datenreduktion eine bessere Generalisierungsleistung des künstlichen Neuronalen Netzes mit sich bringt. Unterrepräsentierte Datenbereiche beinhalten wertvolle Informationen über den realen Prozess und müssen während der Modellbildung entsprechend berücksichtigt werden. Diese Erkenntnis muss jetzt bei anderen Anwendungsfällen getestet und bewertet werden. UL

## **3 Wichtigste Position des zahlenmäßigen Nachweises**

Details über die Verwendung des Geldes im Projekt werden von der Administration der FH SWF beim Projektträger vorgelegt.

Wie in jedem ähnlichen Projekt stellen die Personalkosten für den Wissenschaftlichen Mitarbeiter den größten Finanzposten dar. Insgesamt lagen die Kosten für Personal, Verbrauchsmaterial, Geschäftsbedarf und Dienstreisen in etwa im Plan.

## **4 Notwendigkeit und Angemessenheit der geleisteten Arbeit**

Zur Durchführung des Projektes NeuroFlug waren die Ausgaben notwendig und angemessen. Wie bereits ausgeführt liegt der Hauptanteil der Ausgaben bei den Personalkosten. Die Notwendigkeit der Beschäftigung eines wissenschaftlichen Mitarbeiters für ein derartiges Projekt ist unbestritten. Die Angemessenheit seiner Bezahlung ist durch Tarifverträge bis ins Einzelne geregelt und bedarf an dieser Stelle keiner weiteren Erörterung.

Inhaltlich bestand ebenfalls eine klare Notwendigkeit für das Projekt, da der Bedarf an Flugzeugen weltweit weiterhin steigt. Deshalb ist es für den Produktionsstandort Deutschland notwendig, dass neue ergänzende Technologien zur schnelleren und genaueren Montage von Flugzeugrumpfsektionen untersucht werden, um den Fluggesellschaften weiterhin attraktive Angebote machen zu können. Gelingt dies, bleibt der Produktionsstandort Deutschland erhalten und die dazugehörigen Arbeitsplätze.

# **5 Voraussichtlicher Nutzen und Verwertbarkeit**

#### **Fachhochschule Südwestfalen**

Durch das Forschungsvorhaben wurde die Kompetenz und das Know-How des Institutes CV&CI an der FH SWF wesentlich erweitert. Es konnte das Netzwerk auf nationalen und internationalen Kongressen und Workshops erweitert werden. Der Bekanntheitsgrad der FH SWF und des Institutes CV&CI ist dadurch gewachsen.

Durch das Projekt NeuroFlug wurden Kontakte und ein Netzwerk gefestigt zwischen der FH SWF, Airbus, SimuForm, FOBA und TU Ilmenau. Diese Kontakte werden auch in der Zukunft weiter belastbar bleiben.

Es erfolgte eine Qualifizierung des wissenschaftlichen Nachwuchses durch Einbindung von Studierenden in Form von zu erstellenden Projekt- und Abschlussarbeiten, sowie studentischen Hilfskräften. Diese Personen, im Wesentlichen aus dem Masterstudiengang Computer Vision und Computational Intelligence (CV&CI) tragen die gewonnenen Erkenntnisse weiter in andere Forschungseinrichtungen und in die Industrie.

Besonders hervorzuheben ist, dass die Erfahrungen der Antragstellung und Durchführung des Projektes NeuroFlug innerhalb des Institutes CV&CI weitergegeben wurden, so dass ein weiteres FHprofUnt-Projekt im Bereich der Bioinformatik (BioCV) erfolgreich eingeworben werden konnte.

#### **Airbus Deutschland GmbH**

Das Projekt NeuroFlug war gestartet in einer Zeit als es bei Airbus darum ging, Lastenhefte für die Montageplätze des A350 zu erstellen und Verhandlungen mit den Lieferanten zu führen. Die grundlegenden Betrachtungen des Projektes NeuroFlug sollten auch für diese Neuausschreibungen herangezogen werden.

#### **SimuForm GmbH**

Die Firma hatte in NeuroFlug insbesondere die Möglichkeit, Ihre Kenntnisse im Bereich der Algorithmen auszubauen und neue Anwendungsfelder zu erschließen. Diese Erfahrungen ermöglichen der Firma neue Möglichkeiten zum einen um die eigene Simulationssoftware zu verbessern und zum anderen das Anwendungsgebiet dieser zu erweitern. Das Thema Datenreduktion und Auswahl relevanter Daten war von besonderer Bedeutung für die Fa. SimuForm.

#### **FOBA**

Durch das Projekt NeuroFlug kann FOBA neue Anwendungsgebiete ihrer Kompetenz im Bereich hochpräziser Vision-Systeme erschließen.

## *5.1 des während der Durchführung des Vorhabens dem ZE bekannt gewordenen Fortschritts auf dem Gebiet des Vorhabens bei anderen Stellen*

Ein Fortschritt auf dem Spezialgebiet des Projektes NeuroFlug bei anderen Stellen ist auch nach einer ausführlichen Recherche nicht bekannt geworden.

## *5.2 der erfolgten oder geplanten Veröffentlichungen des Ergebnisses nach Nr. 6*

Wenn zur Wahrung berechtigter Interessen des ZE oder Dritter oder aus anderen sachlichen Gesichtspunkten bestimmte Einzelheiten aus dem Bericht vertraulich zu behandeln sind (z.B. zur Wahrung der Priorität bei Schutzrechtsanmeldungen), so hat der ZE den ZG ausdrücklich darauf hinzuweisen.